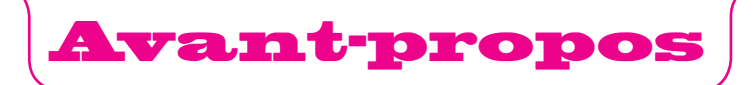

*À Myriam, avec mes remerciements affectueux pour sa patience et son soutien constants.*

Plus que jamais, l'image numérique est au cœur de tous les médias. Qu'elle soit imprimée (presse, édition, communication), diffusée en ligne sur les écrans de nos ordinateurs et de nos téléphones, partagée, transformée, elle est omniprésente.

La numérisation est donc le passage obligé pour l'exploitation de nos fonds. C'est aussi la porte d'entrée d'un monde riche d'expériences passionnantes, tant le passage au numérique a multiplié les possibilités créatives, facilité la diffusion et élargi les champs d'application (édition électronique, retouche et photomontage, affichage et décoration, ventes d'images en ligne, expositions virtuelles, etc.). Mais si les applications sont variées, les sources aussi sont nombreuses (numérisation d'originaux argentiques, d'illustrations, prise de vue numérique de scènes, d'objets…) et les matériels de plus en plus sophistiqués (scanners de films et de documents, appareils photo numériques reflex et compacts toujours plus performants). Le prix à payer pour cette richesse et cette diversité est la complexité grandissante de l'étape même de numérisation et de l'optimisation des images au cas par cas, en fonction de l'utilisation que l'on veut en faire. Le propos de cet ouvrage est donc de faire le point sur toutes ces techniques et de proposer des méthodes simples et concrètes, adaptées aux types de production que vous pourrez rencontrer dans l'exercice de votre métier.

Après avoir rappelé dans le premier chapitre le vocabulaire et les notions essentielles relatifs aux images numériques, nous nous pencherons sur la numérisation elle-même et verrons comment choisir un scanner et comment l'utiliser au mieux : savoir évaluer le type et le niveau de numérisation adéquats pour chaque image et l'exploitation qu'on en prévoit (édition et presse, tirage photo ou impression d'affiches, conservation pérenne des images, constitution de fonds documentaires, diffusion d'archives ou d'images pour la vente, illustration de sites Web) est primordial pour répondre exactement à une commande. De même, nous verrons comment choisir l'outil et les réglages les mieux adaptés aux originaux que vous aurez à numériser (diapositives, radios médicales, illustrations imprimées…).

Nous aborderons ensuite le réglage du poste de travail, de l'écran et de Photoshop et examinerons comment utiliser les profils ICC pour un traitement optimal des couleurs, indispensable à la restitution la plus fidèle possible des originaux et images traités. Nous verrons aussi comment optimiser des images brutes de prise de vue (fichiers RAW) ou brutes de scan : contrôle et correction des visuels, finalisation des images dans Camera Raw ou Photoshop (luminosité, contraste, chromie, netteté), de même que quelques retouches locales

(compensation des écarts d'éclairage ou de dominantes couleurs sur des zones de l'image).

Le dernier chapitre fera un point rapide mais essentiel sur les formats de fichier et modes de compression pour l'enregistrement des images, ainsi que sur l'incorporation des métadonnées, précieuses pour le classement des visuels et leur recherche dans des banques d'images.

Ce livre ne prétend pas, bien sûr, se substituer aux ouvrages exhaustifs qui existent sur chacun des sujets abordés (impression, numérisation,

## **À NOTER**

En ce qui concerne l'optimisation et la correction des images, le mot « retouches » est parfois employé dans cet ouvrage. Il ne s'agit pas en l'occurrence de retouches complexes, mais plutôt de corrections simples, globales ou locales, touchant principalement à la densité et à la colorimétrie. Par ailleurs, l'approche spécifique du prépresse, c'està-dire de la préparation des images pour l'impression professionnelle, n'est ici que très succinctement abordée : pour cet aspect, vous pourrez vous reporter à l'ouvrage *Photoshop pour le prépresse*, du même auteur, à paraître dans la même collection.

développement des fichiers RAW, gestion des couleurs...), mais se veut une synthèse orientée « savoir-faire métier », pratique et concrète. Pour chaque étape de la numérisation et de l'optimisation des images, nous n'aborderons donc ici que l'essentiel de ce qu'il vous faut connaître pour mener à bien vos projets de création, d'édition, de conservation et de communication.